## **KANG\_CISPLATIN\_RESISTANCE\_UP**

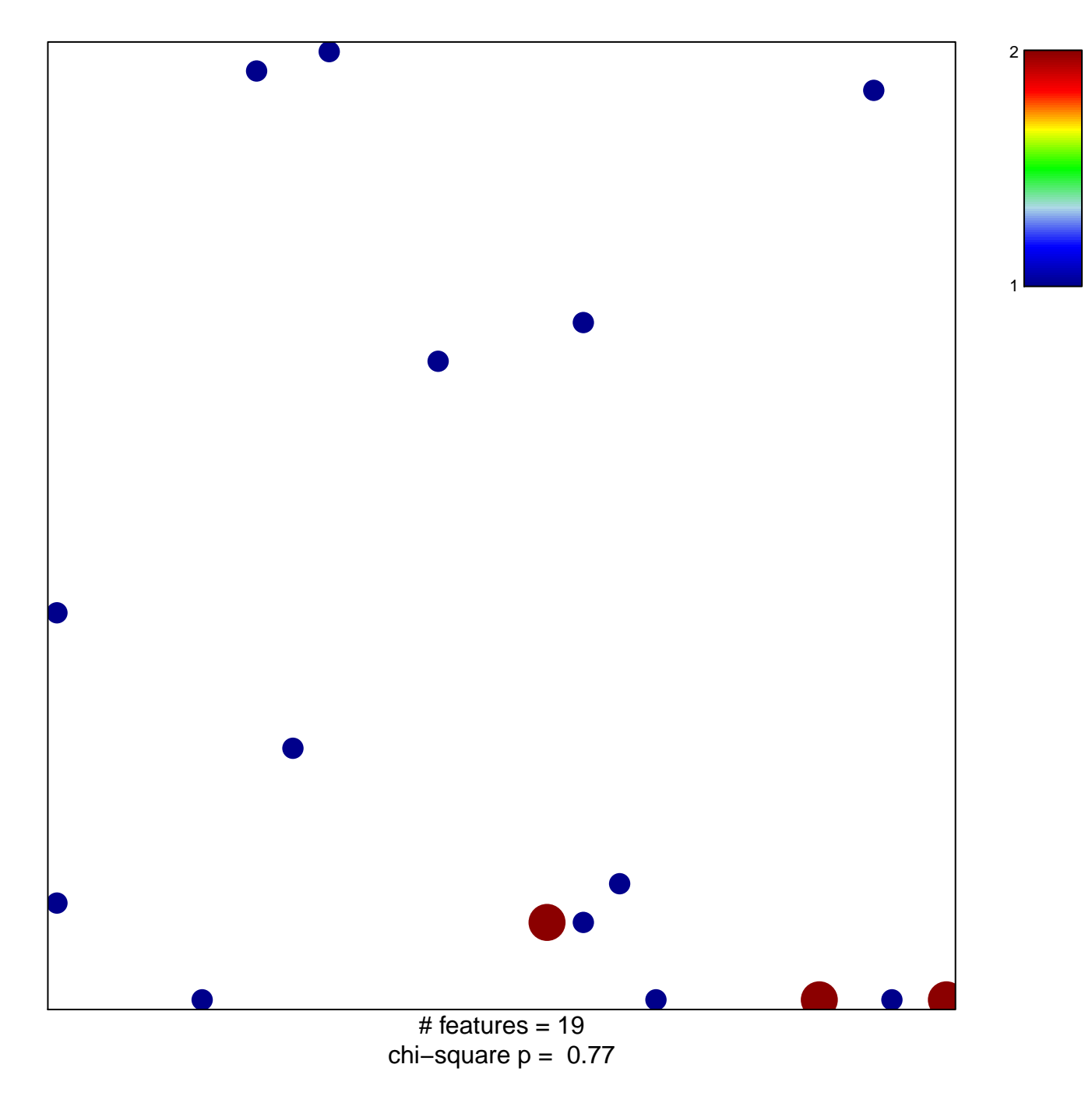

## **KANG\_CISPLATIN\_RESISTANCE\_UP**

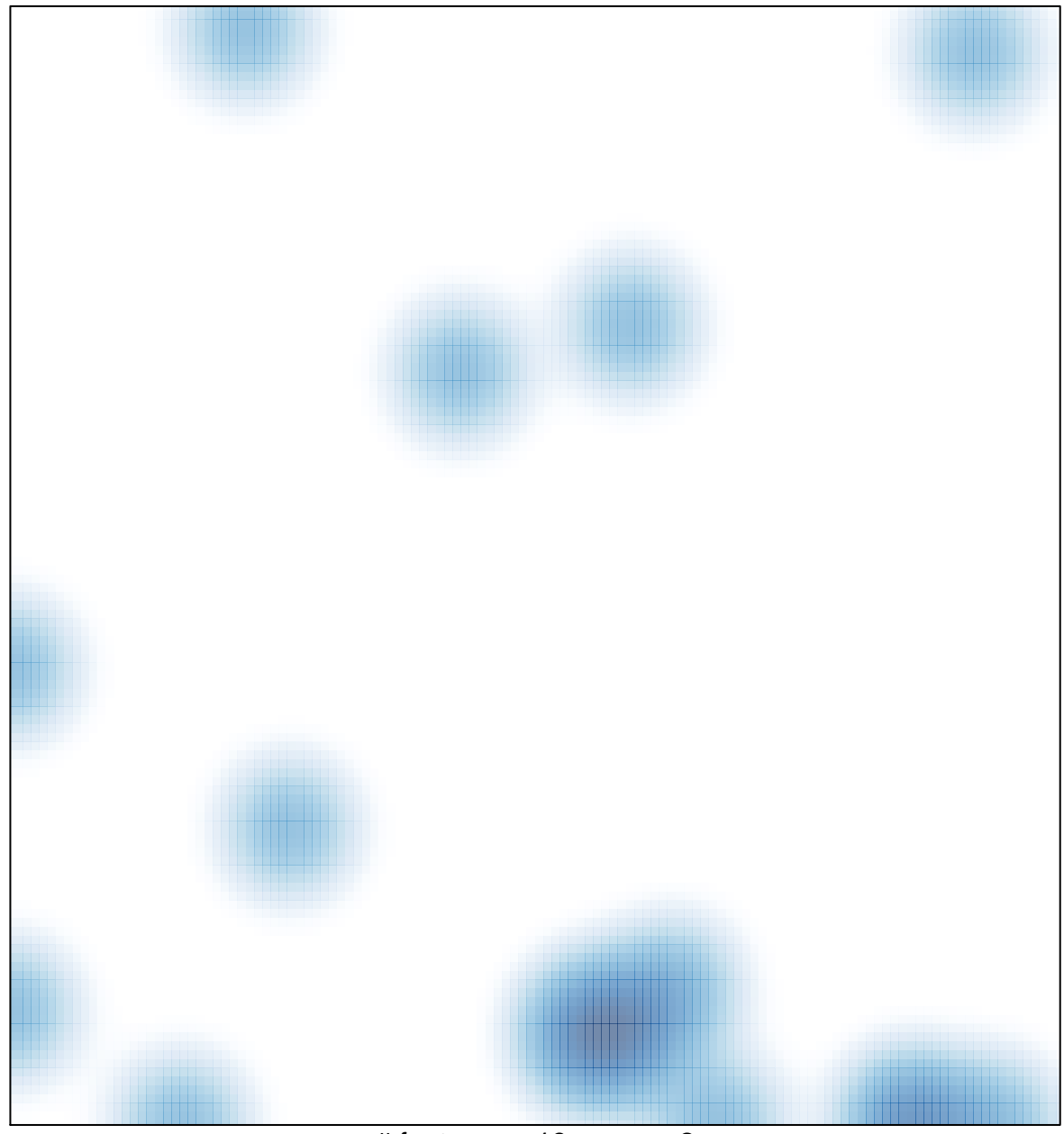

# features =  $19$ , max =  $2$